## **Navigation**

- **index**
- modules |
- next |
- previous
- 
- Python v2.6.4 documentation »
- The Python Standard Library »
- 36. Unix Specific Services »

# **36.12. posixfile — File-like objects with locking support¶**

#### Platforms: Unix

Deprecated since version 1.5: The locking operation that this module provides is done better and more portably by the fcntl.lockf() call.

This module implements some additional functionality over the built-in file objects. In particular, it implements file locking, control over the file flags, and an easy interface to duplicate the file object. The module defines a new file object, the posixfile object. It has all the standard file object methods and adds the methods described below. This module only works for certain flavors of Unix, since it uses fontl.fontl() for file locking.

To instantiate a posixfile object, use the **posixfile.open()** function. The resulting object looks and feels roughly the same as a standard file object.

The posixfile module defines the following constants:

posixfile.SEEK\_SET¶ Offset is calculated from the start of the file. posixfile.SEEK\_CUR¶ Offset is calculated from the current position in the file. posixfile.SEEK\_END¶ Offset is calculated from the end of the file.

The posixfile module defines the following functions:

# posixfile.open(filename[, mode[, bufsize]])¶

Create a new posixfile object with the given filename and mode. The filename, mode and bufsize arguments are interpreted the same way as by the built-in open() function.

posixfile.fileopen(fileobject)¶

Create a new posixfile object with the given standard file object. The resulting object has the same filename and mode as the original file object.

The posixfile object defines the following additional methods:

## posixfile.lock(fmt[, len[, start[, whence]]])

Lock the specified section of the file that the file object is referring to. The format is explained below in a table. The len argument specifies the length of the section that should be locked. The default is 0. start specifies the starting offset of the section, where the default is 0. The whence argument specifies where the offset is relative to. It accepts one of the constants SEEK\_SET, SEEK\_CUR or SEEK\_END. The default is SEEK\_SET. For more information about the arguments refer to the fcntl(2) manual page on your system.

# posixfile.flags([flags])

Set the specified flags for the file that the file object is referring to. The new flags are ORed with the old flags, unless specified otherwise. The format is explained below in a table. Without the flags argument a string indicating the current flags is returned (this is the same as the ? modifier). For more information about the flags refer to the fcntl(2) manual page on your system.

# posixfile.dup()¶

Duplicate the file object and the underlying file pointer and file descriptor. The resulting object behaves as if it were newly opened.

#### posixfile.dup2(fd)¶

Duplicate the file object and the underlying file pointer and file descriptor. The new object will have the given file descriptor. Otherwise the resulting object behaves as if it were newly opened.

## posixfile.file()¶

Return the standard file object that the posixfile object is based on. This is sometimes necessary for functions that insist on a standard file object.

All methods raise **IOError** when the request fails.

Format characters for the lock() method have the following meaning:

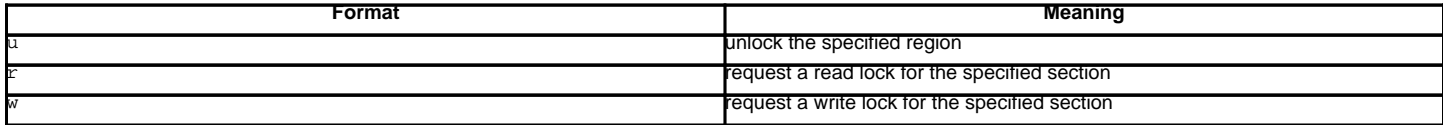

In addition the following modifiers can be added to the format:

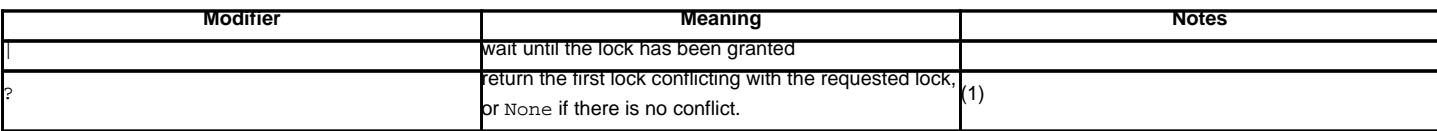

Note:

1. The lock returned is in the format (mode, len, start, whence, pid) where mode is a character representing the type of lock ('r' or 'w'). This modifier prevents a request from being granted; it is for query purposes only.

Format characters for the flags() method have the following meanings:

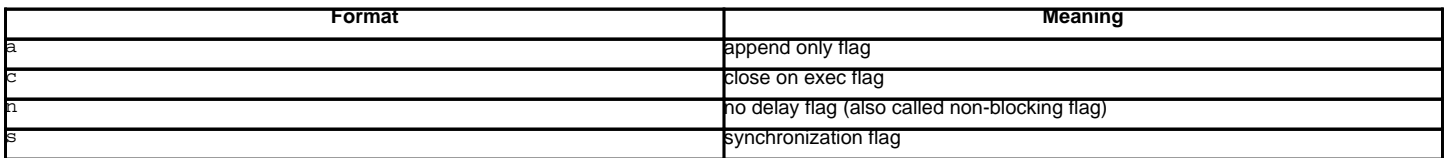

In addition the following modifiers can be added to the format:

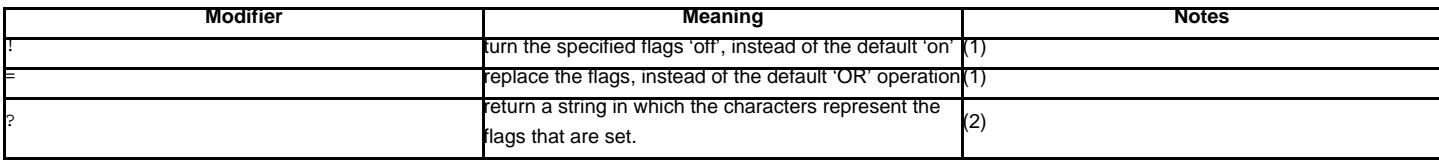

Notes:

1. The ! and = modifiers are mutually exclusive.

2. This string represents the flags after they may have been altered by the same call.

Examples:

```
import posixfile
```

```
file = posixfile.open('/tmp/test', 'w')
file.lock('w|')
...
file.lock('u')
file.close()
```
## **Previous topic**

36.11. pipes — Interface to shell pipelines

#### **Next topic**

36.13. resource — Resource usage information

# **This Page**

• Show Source

# **Navigation**

- index
- modules |
- next
- previous |
- Python v2.6.4 documentation »
- The Python Standard Library »
- 36. Unix Specific Services »

© Copyright 1990-2010, Python Software Foundation. The Python Software Foundation is a non-profit corporation. [Please donate.](http://www.python.org/psf/donations/) Last updated on Feb 26, 2010. Created using **Sphinx** 0.6.3.